$\bar{\xi}$ 

(найменування)

## Звіт про рух грошових коштів (за прямим методом) Pix 2019  $3a$ p.

Форма N3 Код за ДКУД  $-1801004$ 

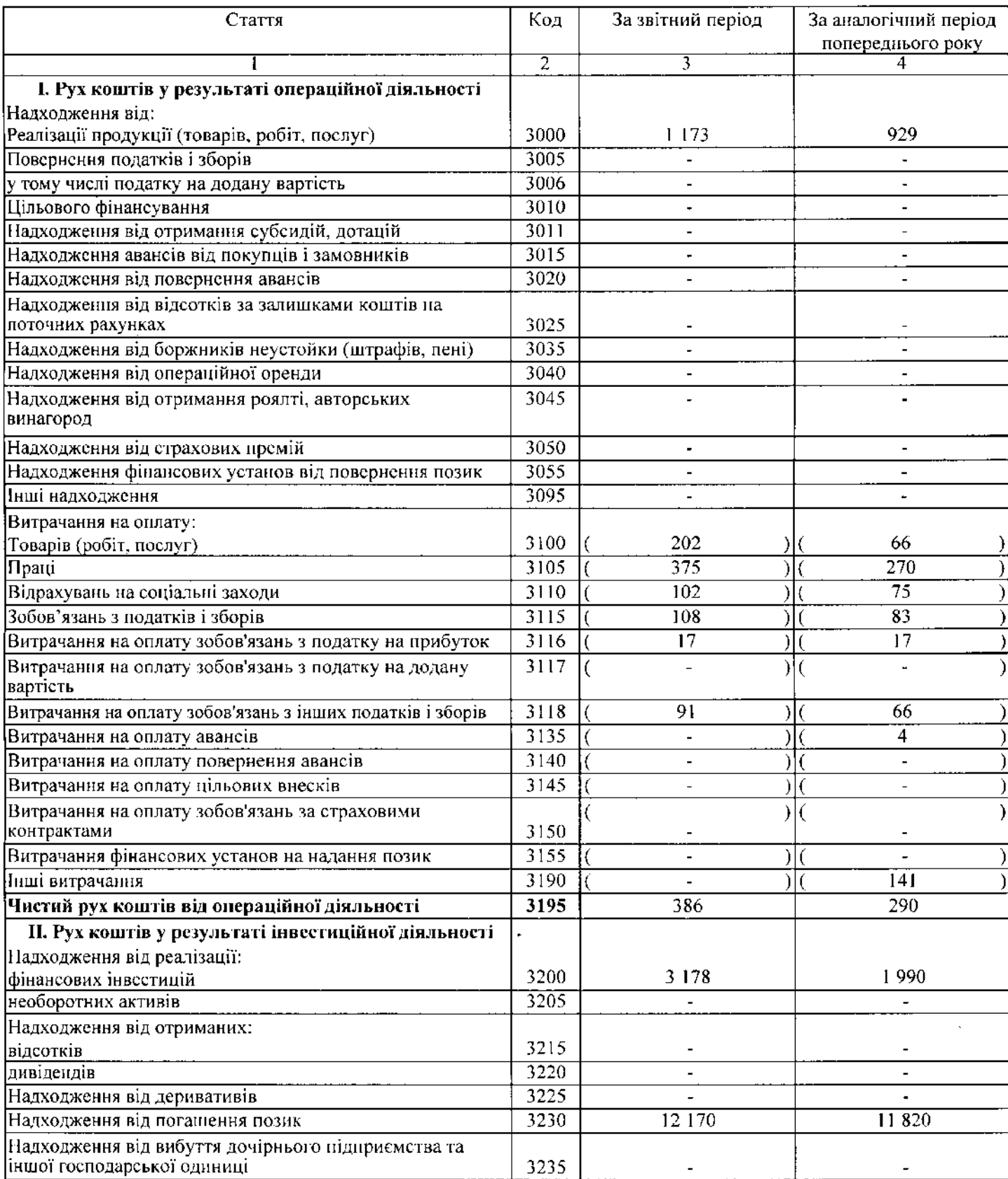

 $\Box$  ,  $\Box$ 

## Підприємство ТОВАРИСТВО З ОБМЕЖЕНОЮ ВІДПОВІДАЛЬНІСТЮ "КОМПАНІЯ З УПРАВЛИНІЯ АКТИВАМИ "ФЦІЕК ЕССЕТ МЕНЕДЖМЕНТ"

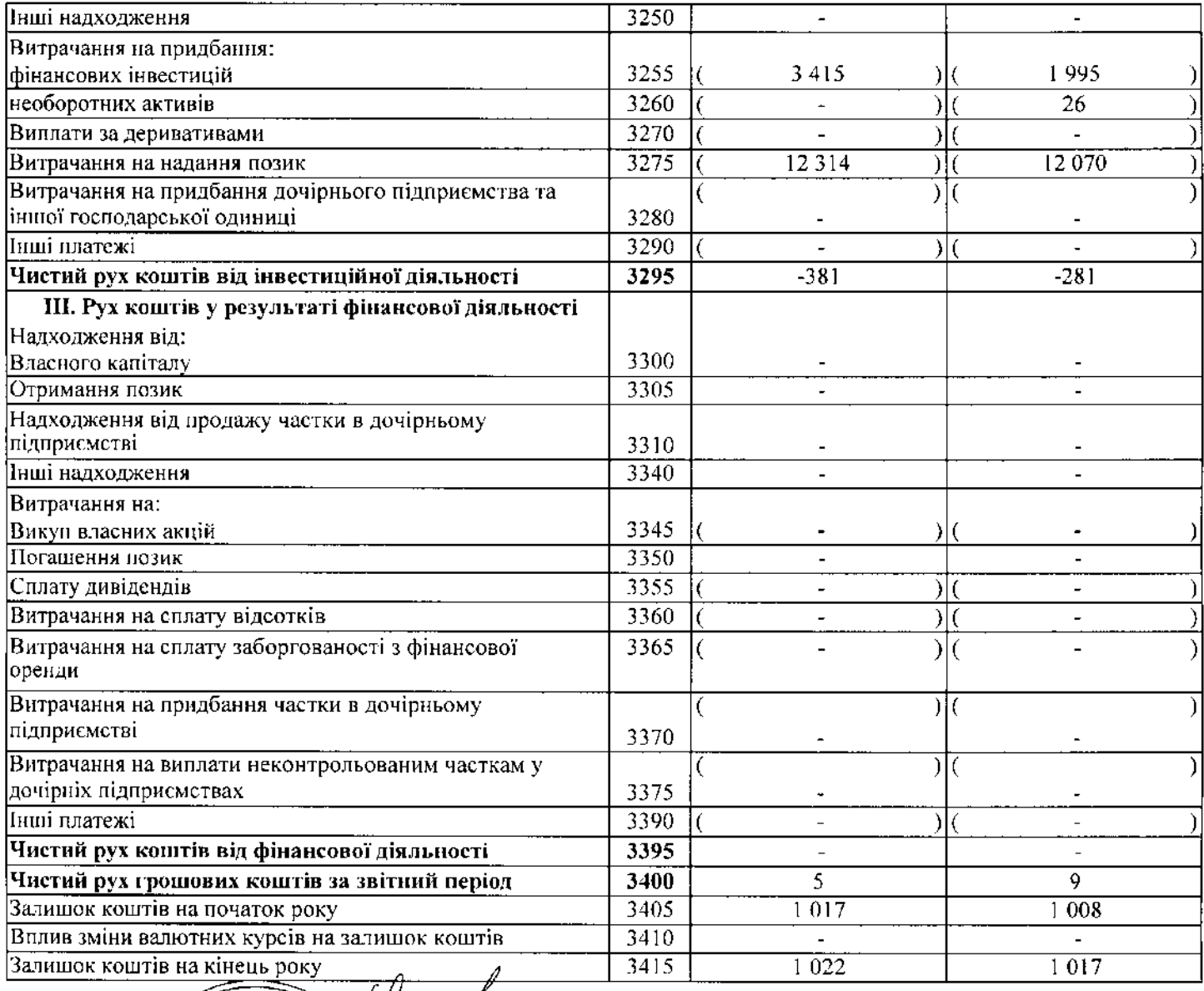

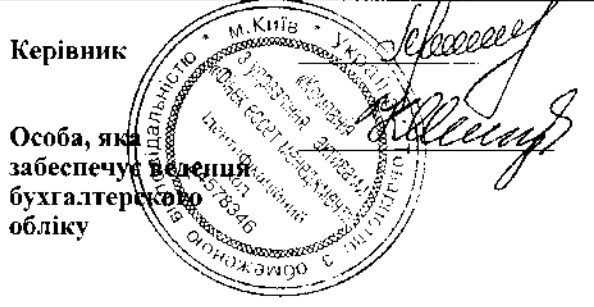

## <u>АКІНДЄЄВА ІРИНАВАСИЛІВНА</u>

<u>КРАСОВСЬКА МАРИНА ІВАНІВНА</u>

 $\epsilon$ 

 $\epsilon \rightarrow \pm \infty$